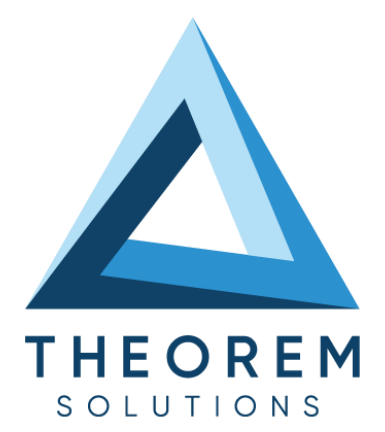

# Product Release Announcement

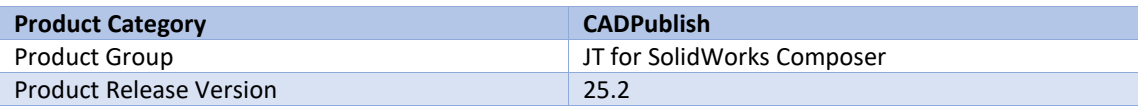

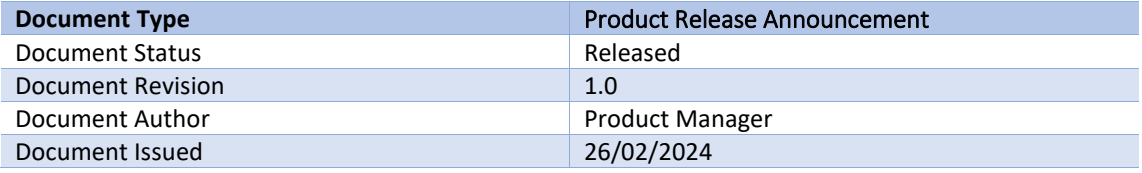

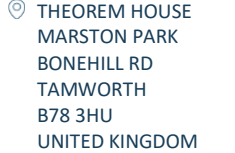

 $\frac{1}{2}$  +44(0)1827 305 350

**THEOREM SOLUTIONS INC.** 100 WEST BIG BEAVER TROY MICHIGAN 48084 USA

 $\%$  +(513) 576 1100

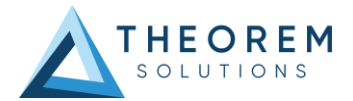

# **Table of Contents**

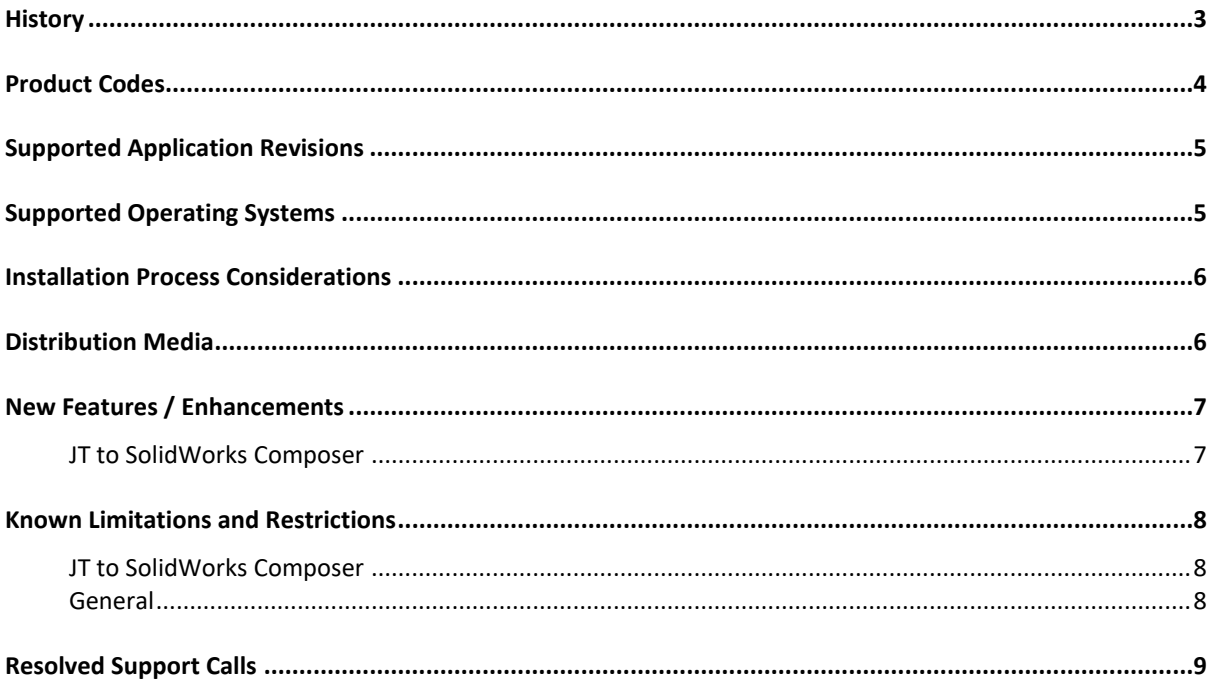

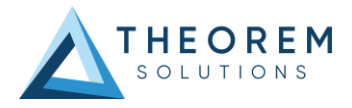

### <span id="page-2-0"></span>**History**

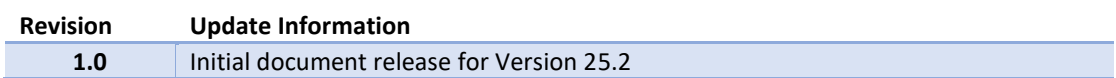

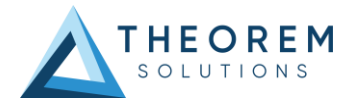

## <span id="page-3-0"></span>Product Codes

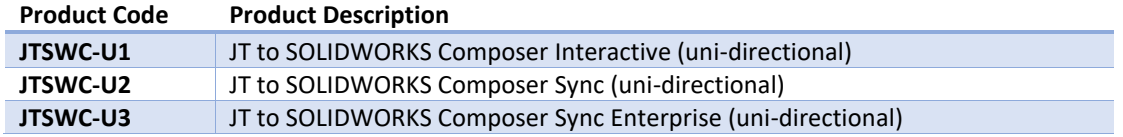

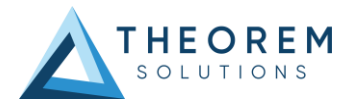

# <span id="page-4-0"></span>Supported Application Revisions

The following application revisions have been qualified with this release.

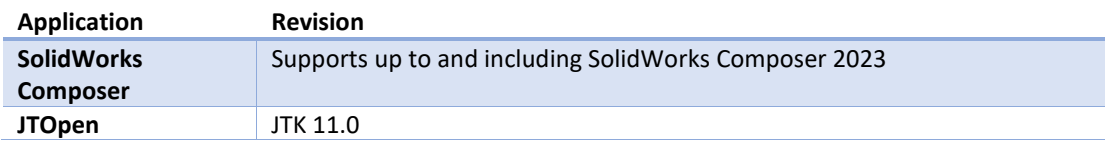

### <span id="page-4-1"></span>Supported Operating Systems

The following operating systems have been qualified with this release

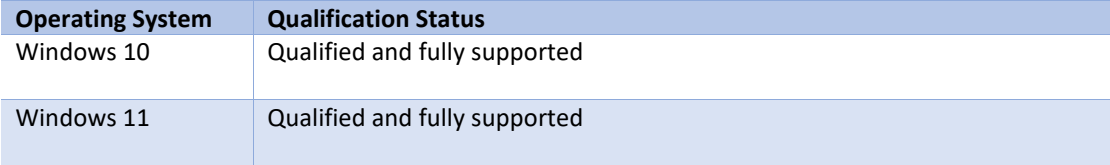

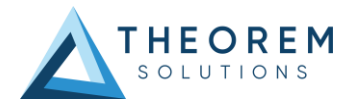

### <span id="page-5-0"></span>Installation Process Considerations

Starting with version 20.0 of Theorem Solutions applications changes have been made to the installation process. These changes have transitioned from a JAVA based installer package to a standard Microsoft Installer (.msi) package. A current limitation of the Microsoft msi method is that the software cannot be installed directly on to either externally mapped or network drives when installed from a client machine:

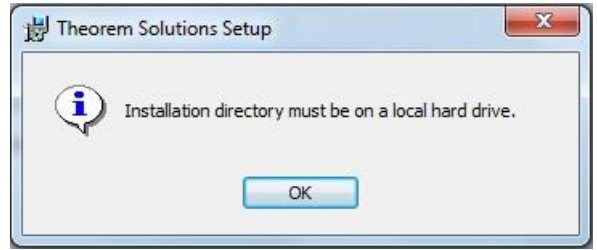

Therefore, the installation must be performed to a drive that is local to the machine itself. If you are attempting to install the software onto a network drive, then please refer to the configuration guide available from the following link:

<span id="page-5-1"></span>[http://www.theorem.com/documentation/Documentation/Client\\_Configuration.pdf.](http://www.theorem.com/documentation/Documentation/Client_Configuration.pdf)

### Distribution Media

CD images of the latest release are available from the following download site. The installation media for the bi-directional product is also the same media when installing a uni-directional variant.

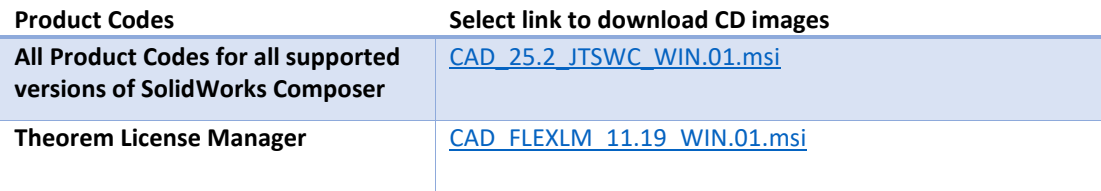

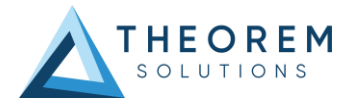

### <span id="page-6-0"></span>New Features / Enhancements

The following new features or enhancements have been introduced with this release.

#### <span id="page-6-1"></span>JT to SolidWorks Composer

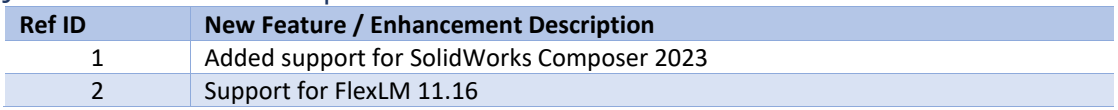

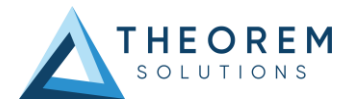

### <span id="page-7-0"></span>Known Limitations and Restrictions

The following limitations and restrictions have been identified prior to release.

#### <span id="page-7-1"></span>JT to SolidWorks Composer

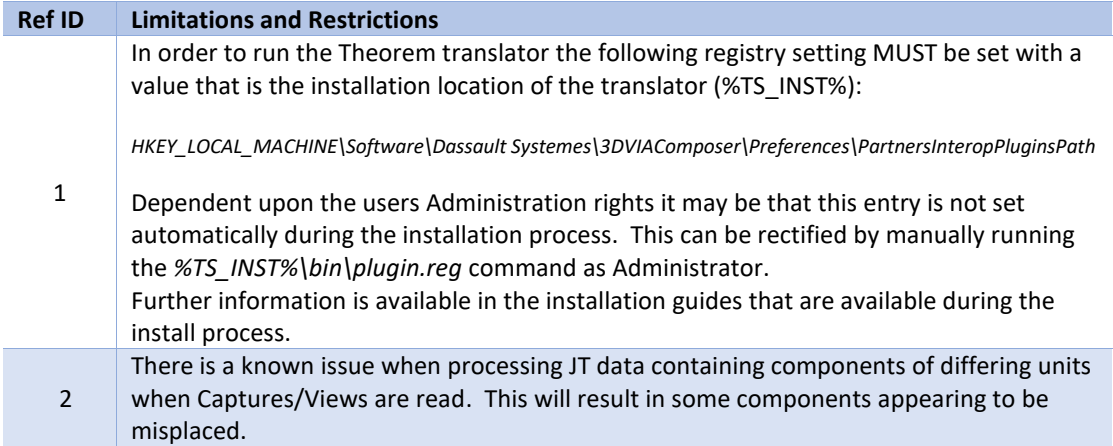

#### <span id="page-7-2"></span>General

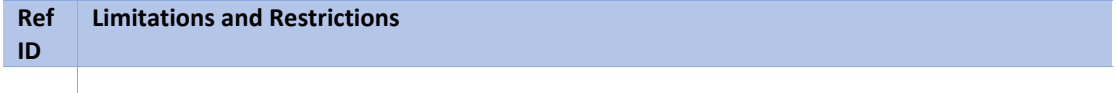

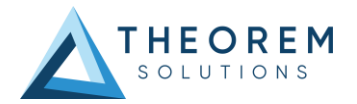

# <span id="page-8-0"></span>Resolved Support Calls

The following list of Support Calls are resolved with this release.

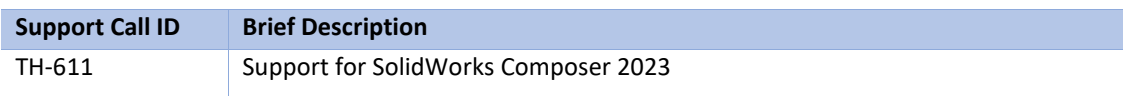

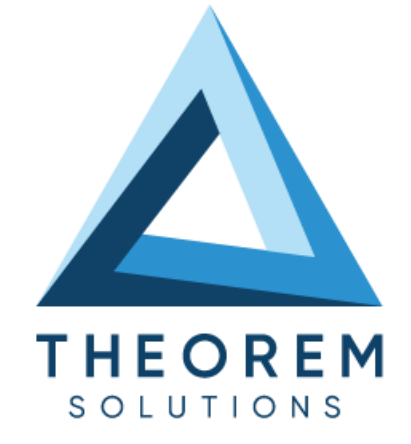

#### **UK, Europe and Asia Pacific Regions**

 $\circledcirc$ THEOREM HOUSE MARSTON PARK BONEHILL RD **TAMWORTH** B78 3HU UNITED KINGDOM

 $\sqrt{\begin{matrix} 1 & 0 \\ 0 & 0 \end{matrix}}$  sales@theorem.com  $\mathbb{C}$ 

+44 (0) 1827 305 350

#### **USA and the America**

**THEOREM SOLUTIONS INC** 100 WEST BIG BEAVER **TROY** MICHIGAN 48084 USA

 $\sqrt{\begin{matrix} 1 & 0 \\ 0 & 0 \end{matrix}}$  Sales-usa@theorem.com

 $\Im$  +(513) 576 1100

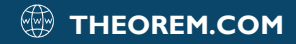